## **Lecture 7 Logic Simplification**

### **Simplification Using Boolean Algebra**

■ A simplified Boolean expression uses the fewest gates possible to implement a given expression.

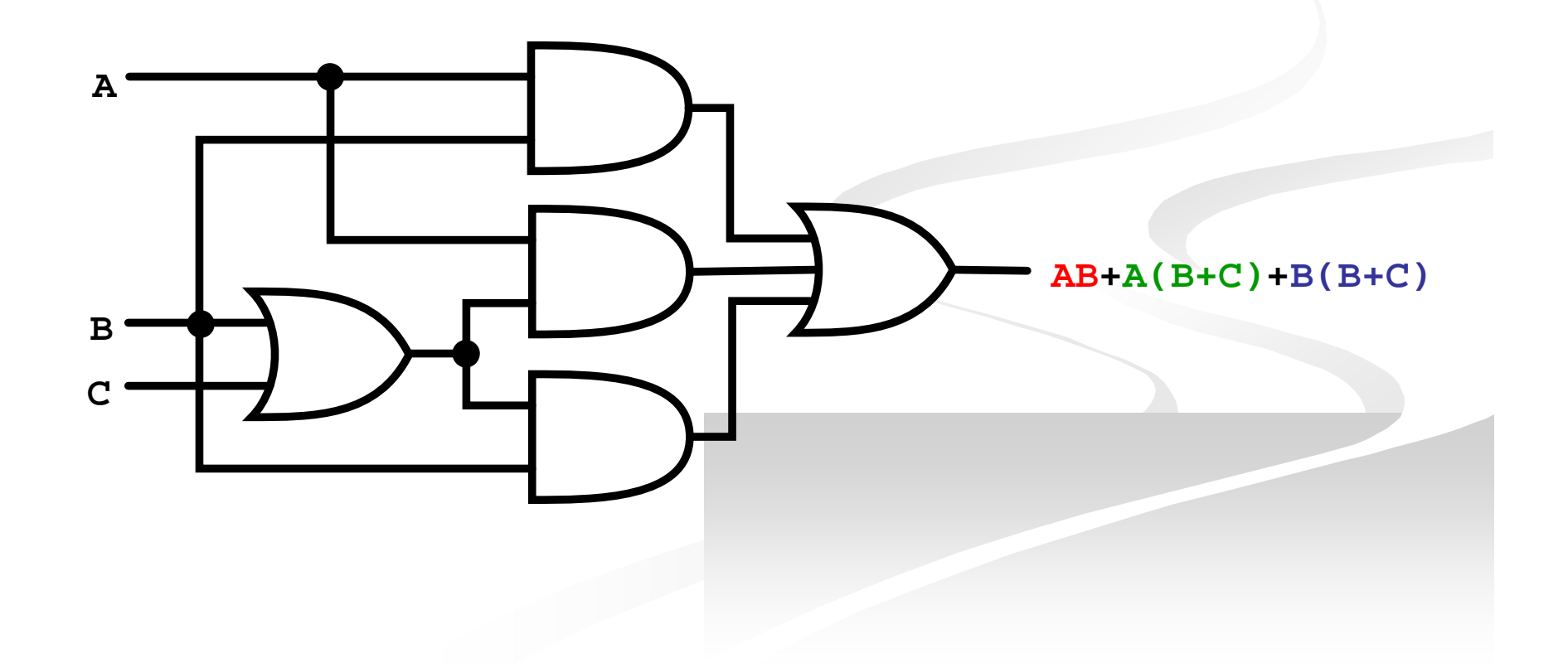

### **Simplification Using Boolean Algebra**

- $\blacksquare$  AB+A(B+C)+B(B+C)  $\blacksquare$  (distributive law)  $\blacksquare$  AB+AB+AC+BB+BC  $\blacksquare$  (rule 7; BB=B)  $\blacksquare$  AB+AB+AC+**B**+BC
	- $\blacksquare$  (rule 5; AB + AB = AB)  $\blacksquare$ **AB**+AC+B+BC
	- $\blacksquare$  (rule 10; B + BC = B)  $\blacksquare$  AB+AC+**B**
	- $\blacksquare$  (rule 10; AB + B = B)  $\blacksquare$  **B**+AC

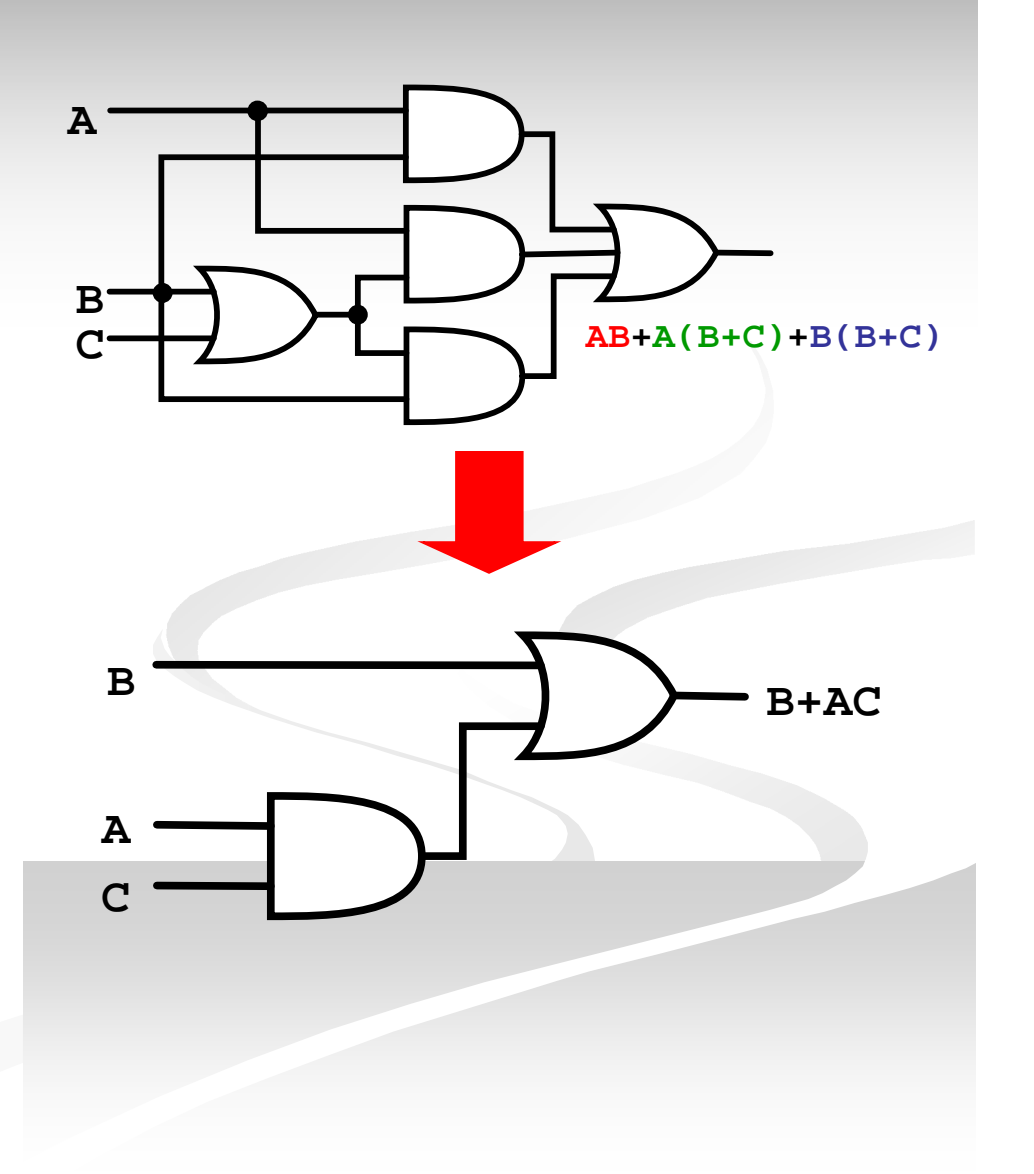

### **Simplification Using Boolean Algebra**

**Assignment** 

## $AB + AC + ABC$  $ABC + ABC + ABC + ABC + ABC + ABC$  $[AB(C+BD)+AB]C$

### **Standard Forms of Boolean Expressions**

- All Boolean expressions, regardless of their form, can be converted into either of two standard forms:
	- The sum-of-products (SOP) form
	- The product-of-sums (POS) form
- Standardization makes the evaluation, simplification, and implementation of Boolean expressions much more systematic and easier.

## **Sum-of-Products (SOP)**

### **The Sum-of-Products (SOP) Form**

- An SOP expression  $\rightarrow$ when two or more product terms are summed by Boolean addition.
	- **Examples: Also:**  $AB + ABC + AC$ *ABC CDE BCD AB ABC*  $A + ABC + BC\overline{D}$
- **In an SOP form, a** single overbar cannot extend over more than one variable; however, more than one variable in a term can have an overbar:
	- **E** example:  $ABC$  is OK!
	- **But not**: *ABC*

### **Implementation of an SOP**

#### *X=AB+BCD+AC*

**AND/OR implementation NAND/NAND implementation** 

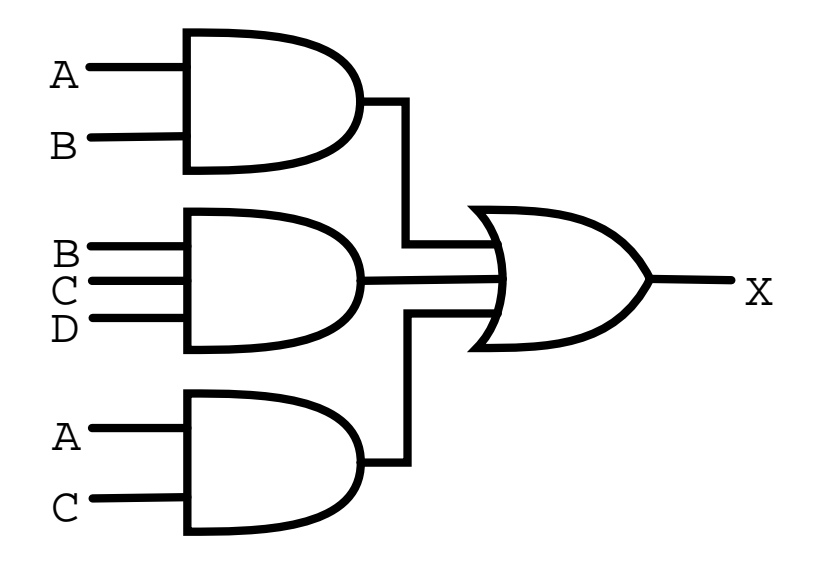

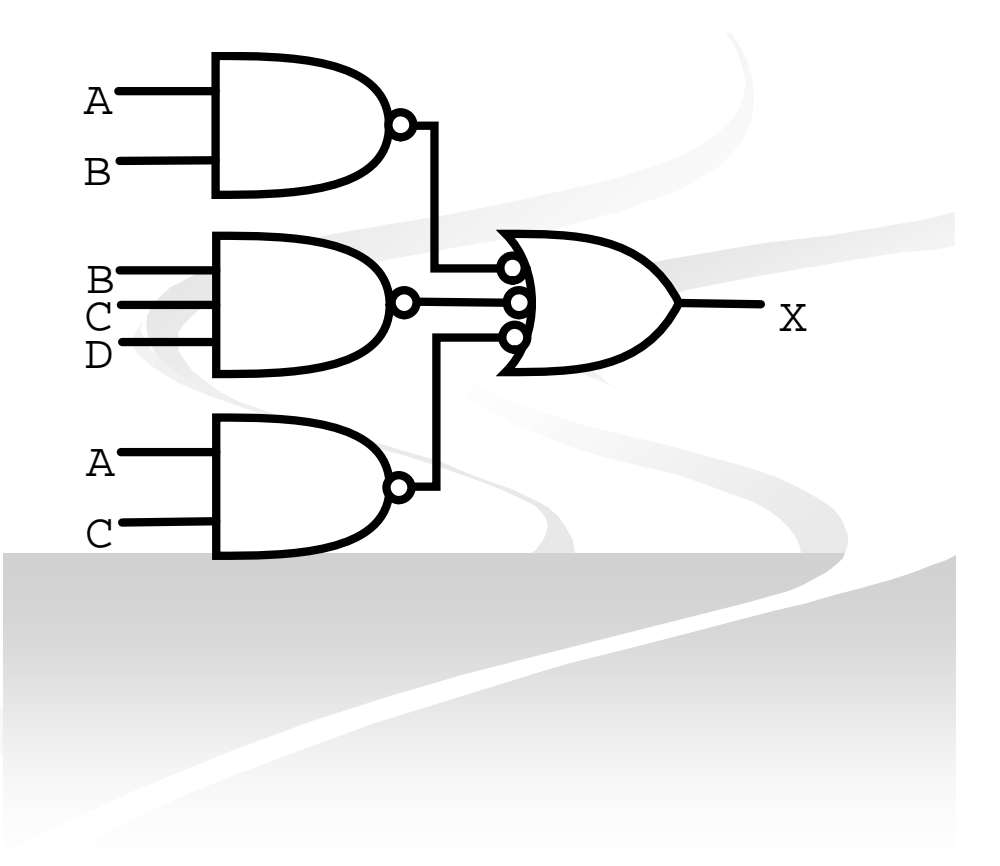

## **General Expression**  $\rightarrow$  **SOP**

**Any logic expression can be changed into SOP form** by applying Boolean algebra techniques. ex:

 $(A + B) + C = (A + B)C = (A + B)C = AC + BC$  $(A + B)(B + C + D) = AB + AC + AD + BB + BC + BD$  $AB + B(CD + EF) =$   $AB + BCD + BEF$  $A(B+CD) = AB + ACD$ 

## **The Standard SOP Form**

- A standard SOP expression is one in which *all* the variables in the domain appear in each product term in the expression.
	- **Example:**

### $\overline{ABCD} + \overline{AB}C\overline{D} + \overline{AB}C\overline{D}$

- Standard SOP expressions are important in:
	- Constructing truth tables
	- The Karnaugh map simplification method

### **Converting Product Terms to Standard SOP**

- **Step 1:** Multiply each nonstandard product term by a term made up of the sum of a missing variable and its complement. This results in two product terms.
	- As you know, you can multiply anything by 1 without changing its value.
- Step 2: Repeat step 1 until all resulting product term contains all variables in the domain in either complemented or uncomplemented form. In converting a product term to standard form, the number of product terms is doubled for each missing variable.

### **Converting Product Terms to Standard SOP (example)**

■ Convert the following Boolean expression into standard SOP form:

 $\overline{AB}C + \overline{A}\overline{B} + \overline{A}\overline{B}\overline{C}D$ 

 $ABC = ABC(D + D) = ABCD + ABCD$ 

 $ABC(D+D) + ABC(D+D) = ABCD + ABCD + ABCD + ABCD$  $AB = AB(C+C) = ABC + ABC$ 

 $\overline{ABC} + \overline{AB} + \overline{ABCD} = \overline{ABCD} + \overline{ABCD} + \overline{ABCD} + \overline{ABCD} + \overline{ABCD} + \overline{ABCD} + \overline{ABCD}$ 

### **Binary Representation of a Standard Product Term**

- A standard product term is equal to 1 for only one combination of variable values.
	- **Example:**  $\overline{ABCD}$  is equal to 1 when A=1, B=0, C=1, and  $D=0$  as shown below

 $\overline{ABCD} = 1 \cdot \overline{0} \cdot 1 \cdot \overline{0} = 1 \cdot 1 \cdot 1 \cdot 1 = 1$ 

**And this term is 0 for all other combinations of values for** the variables.

### **Product-of-Sums (POS)**

### **The Product-of-Sums (POS) Form**

- When two or more sum terms are multiplied, the result expression is a product-of-sums (POS):
	- **Examples:** 
		- $(A + B)(A + B + C)(A + C)$  $(A + B + C)(C + D + E)(B + C + D)$  $(A + B)(A + B + C)$

**Also:** 

 $\overline{A}(\overline{A} + \overline{B} + C)(B + C + \overline{D})$ 

**In a POS form, a single** overbar cannot extend over more than one variable; however, more than one variable in a term can have an overbar:

**example:**  $\overline{A} + \overline{B} + \overline{C}$  is OK!

**But not**:  $\overline{A+B+C}$ 

## **Implementation of a POS**

*X=(A+B)(B+C+D)(A+C)*

**OR/AND implementation** 

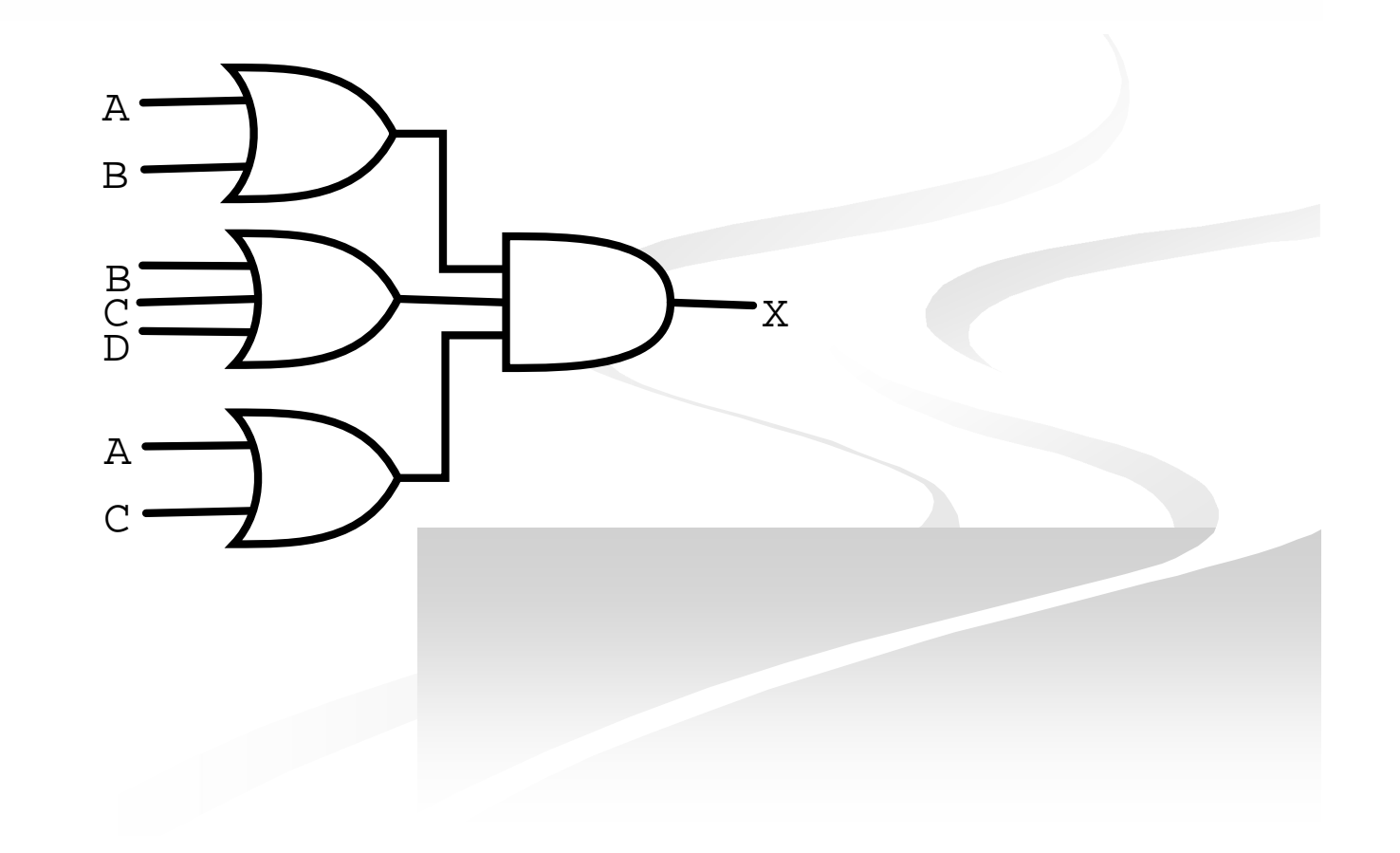

## **The Standard POS Form**

- A standard POS expression is one in which *all* the variables in the domain appear in each sum term in the expression.
	- **Example:**  $(\overline{A} + \overline{B} + \overline{C} + \overline{D})(A + \overline{B} + C + D)(A + B + \overline{C} + D)$
- Standard POS expressions are important in:
	- Constructing truth tables
	- The Karnaugh map simplification method

### **Converting a Sum Term to Standard POS**

- **Step 1:** Add to each nonstandard product term a term made up of the product of the missing variable and its complement. This results in two sum terms.
	- As you know, you can add 0 to anything without changing its value.
- **Step 2:** Apply rule  $12 \rightarrow A + BC = (A + B)(A + C)$ .
- Step 3: Repeat step 1 until all resulting sum terms contain all variable in the domain in either complemented or uncomplemented form.

### **Converting a Sum Term to Standard POS (example)**

■ Convert the following Boolean expression into standard POS form:

 $(A + \overline{B} + C)(\overline{B} + C + \overline{D})(A + \overline{B} + \overline{C} + D)$ 

 $A + B + C = A + B + C + DD = (A + B + C + D)(A + B + C + D)$ 

 $B + C + D = B + C + D + AA = (A + B + C + D)(A + B + C + D)$ 

 $(A + B + C + D)(A + B + C + D)(A + B + C + D)(A + B + C + D)(A + B + C + D)$  $(A + B + C)(B + C + D)(A + B + C + D) =$ 

### **Binary Representation of a Standard Sum Term**

- A standard sum term is equal to 0 for only one combination of variable values.
	- $\blacksquare$  Example:  $A + \overline{B} + C + \overline{D}$  is equal to 0 when A=0, B=1, C=0, and  $D=1$  as shown below

 $A + \overline{B} + C + \overline{D} = 0 + \overline{1} + 0 + \overline{1} = 0 + 0 + 0 + 0 = 0$ 

 And this term is 1 for all other combinations of values for the variables.

# **SOP/POS**

### **Converting Standard SOP to Standard POS**

### **The Facts:**

- $\blacksquare$  The binary values of the product terms in a given standard SOP expression are not present in the equivalent standard POS expression.
- $\blacksquare$  The binary values that <u>are not</u> represented in the SOP expression are present in the equivalent POS expression.

### **Converting Standard SOP to Standard POS**

- What can you use the facts?
	- Convert from standard SOP to standard POS.
- **How?** 
	- **Step 1:** Evaluate each product term in the SOP expression. That is, determine the binary numbers that represent the product terms.
	- **Step 2:** Determine all of the binary numbers not included in the evaluation in Step 1.
	- **Step 3:** Write the equivalent sum term for each binary number from Step 2 and express in POS form.

### **Converting Standard SOP to Standard POS (example)**

■ Convert the SOP expression to an equivalent POS expression:

 $ABC + ABC + ABC + ABC + ABC + ABC$ 

The evaluation is as follows:

 $000 + 010 + 011 + 101 + 111$ 

■ There are 8 possible combinations. The SOP expression contains five of these, so the POS must contain the other 3 which are: 001, 100, and 110.

 $(A+B+C)(A+B+C)(A+B+C)$ 

### **Boolean Expressions & Truth Tables**

- **All standard Boolean expression** can be easily converted into truth table format using binary values for each term in the expression.
- Also, standard SOP or POS expression can be determined from the truth table.

## **Converting SOP Expressions to Truth Table Format**

### $\blacksquare$  Recall the fact:

■ An SOP expression is equal to 1 only if at least one of the product term is equal to 1.

### ■ Constructing a truth table:

- **Step 1:** List all possible combinations of binary values of the variables in the expression.
- **Step 2:** Convert the SOP expression to standard form if it is not already.
- **Step 3:** Place a 1 in the output column (X) for each binary value that makes the standard SOP expression a 1 and place 0 for all the remaining binary values.

### **Converting SOP Expressions to Truth Table Format (example)**

**Develop a truth table for** the standard SOP expression

 $\overline{ABC} + \overline{ABC} + \overline{ABC}$ 

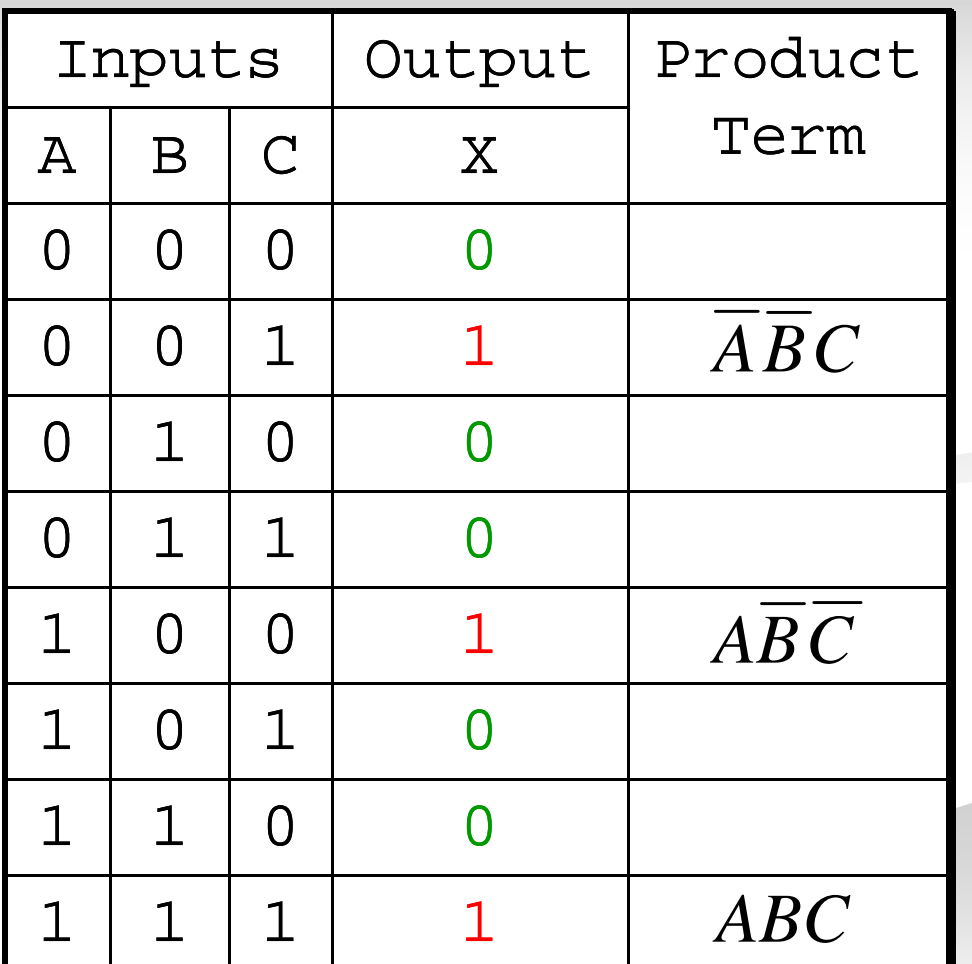

## **Converting POS Expressions to Truth Table Format**

### $\blacksquare$  Recall the fact:

■ A POS expression is equal to 0 only if at least one of the product term is equal to 0.

### ■ Constructing a truth table:

- **Step 1:** List all possible combinations of binary values of the variables in the expression.
- **Step 2:** Convert the POS expression to standard form if it is not already.
- **Step 3:** Place a 0 in the output column (X) for each binary value that makes the standard POS expression a 0 and place 1 for all the remaining binary values.

### **Converting POS Expressions to Truth Table Format (example)**

**Develop a truth table for** the standard SOP expression

$$
(A+B+C)(A+\overline{B}+C)(A+\overline{B}+\overline{C})
$$
  

$$
(\overline{A}+B+\overline{C})(\overline{A}+\overline{B}+C)
$$

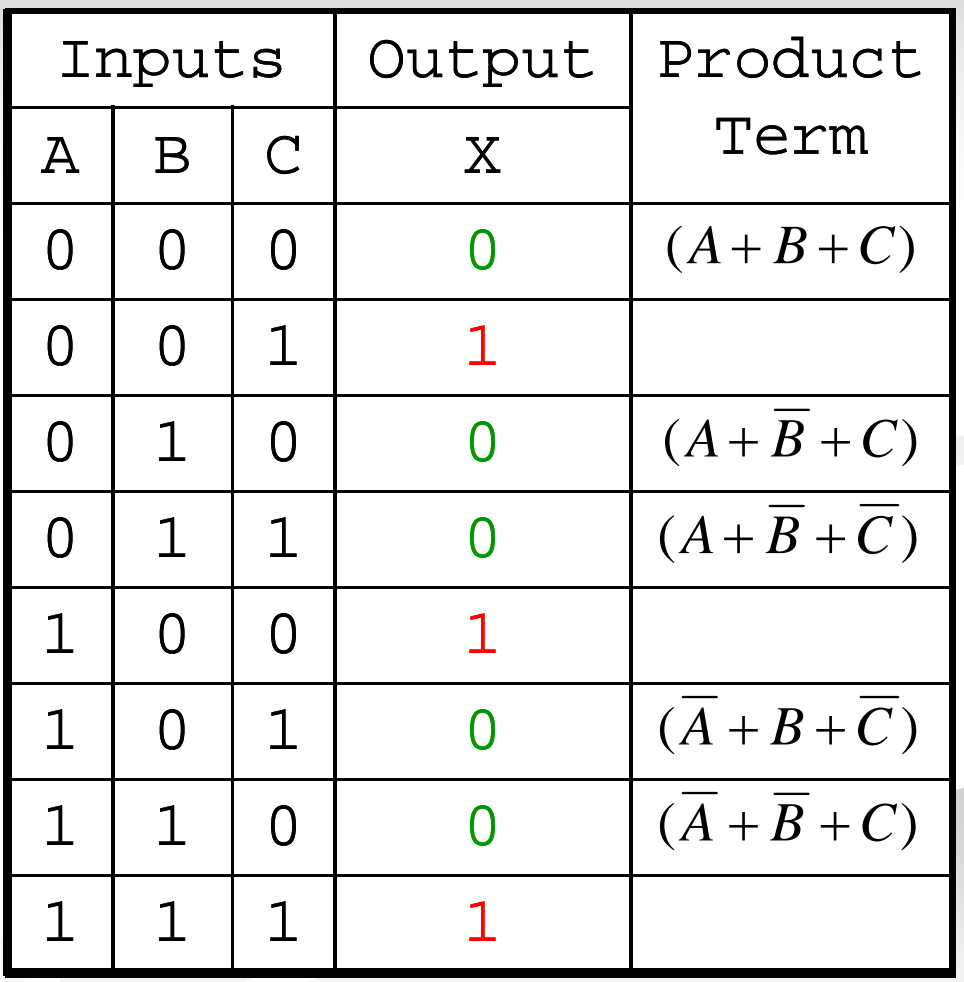

## **Determining Standard Expression from a Truth Table**

- To determine the standard **SOP expression** represented by a truth table.
- **Instructions:** 
	- **Step 1:** List the binary values of the input variables for which the output is 1.
	- **Step 2:** Convert each binary value to the corresponding product term by replacing:
		- each 1 with the corresponding variable, and
		- each 0 with the corresponding variable complement.
- **Example:** 1010  $\rightarrow$   $\overline{ABCD}$

## **Determining Standard Expression from a Truth Table**

- To determine the standard **POS expression** represented by a truth table.
- **Instructions:** 
	- **Step 1:** List the binary values of the input variables for which the output is 0.
	- **Step 2:** Convert each binary value to the corresponding product term by replacing:
		- each 1 with the corresponding variable complement, and
		- each 0 with the corresponding variable.
- **Example:** 1001  $\rightarrow \overline{A} + B + C + \overline{D}$

### **Determining Standard Expression from a Truth Table (example)**

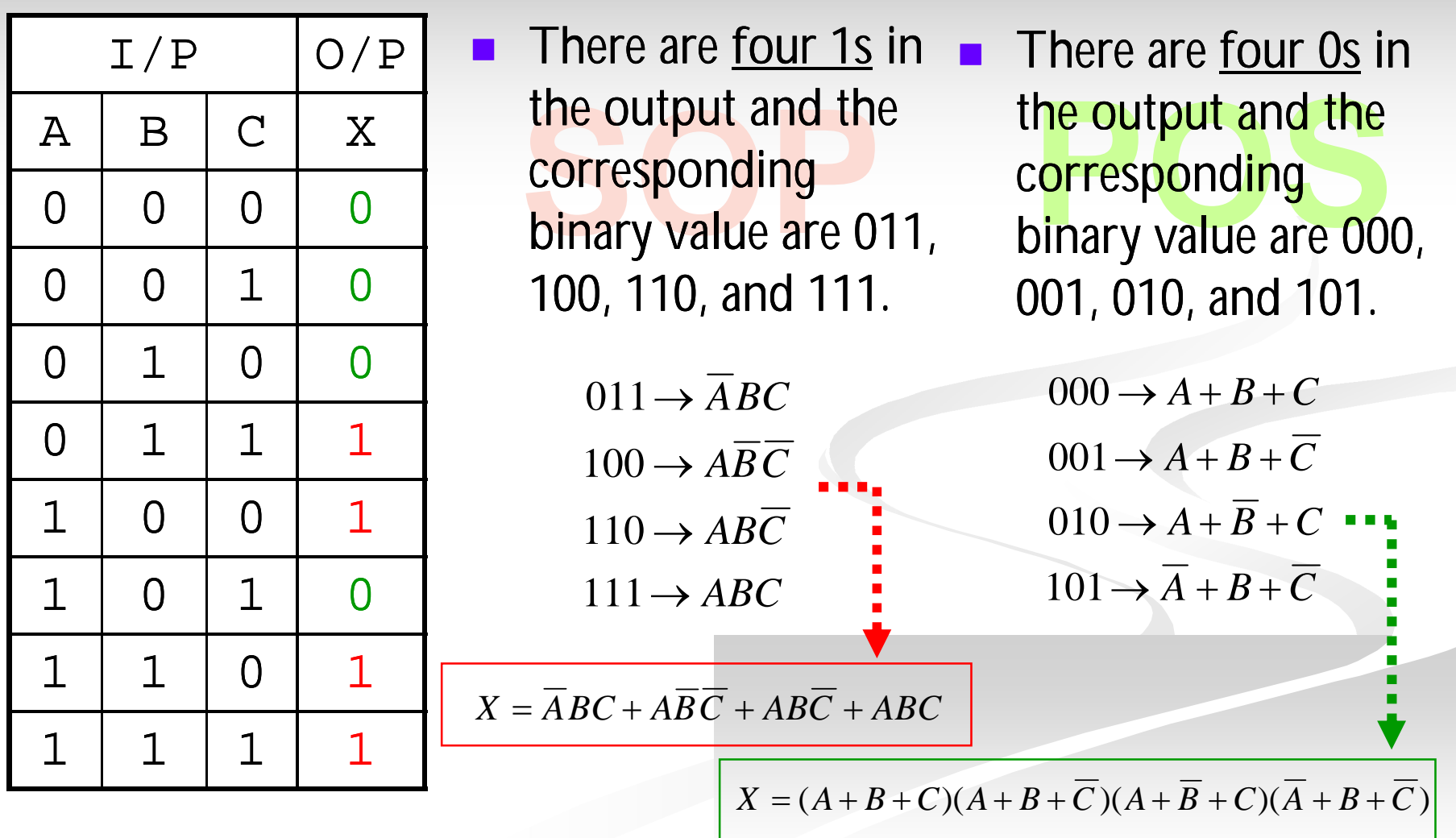

### **Rules of Boolean Algebra**

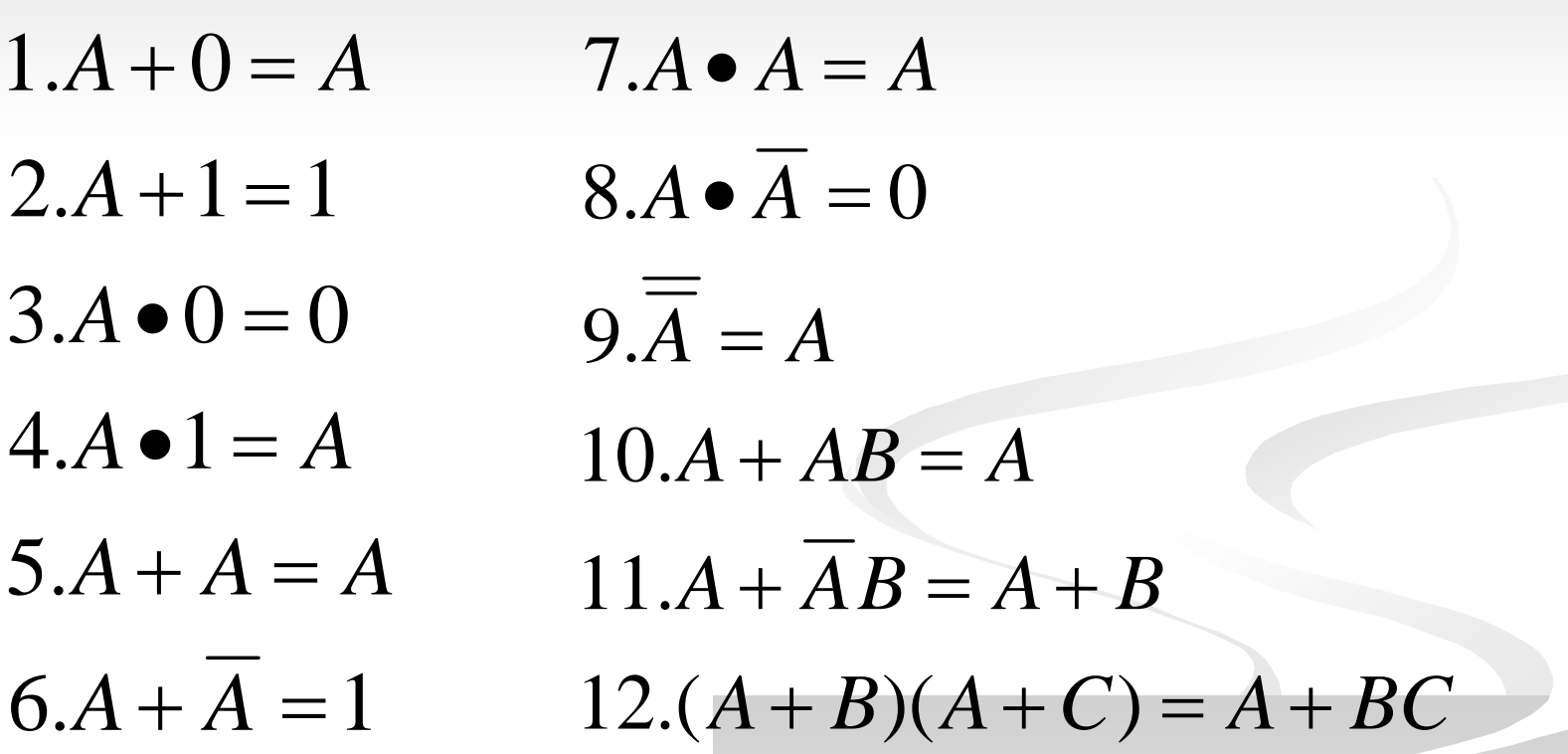

*A, B, and C can represent a single variable or a combination of variables.* 7

\_\_\_\_\_\_\_\_\_\_\_\_\_\_\_\_\_\_\_\_\_\_\_\_\_\_\_\_\_\_\_\_\_\_\_\_\_\_\_\_\_\_\_\_\_\_\_\_\_\_\_\_\_\_\_\_\_\_\_

# **Assignment - 7**

What are the similarities and differences in SOP and POS.